## Ricerca semplice: comunicazione virtuale

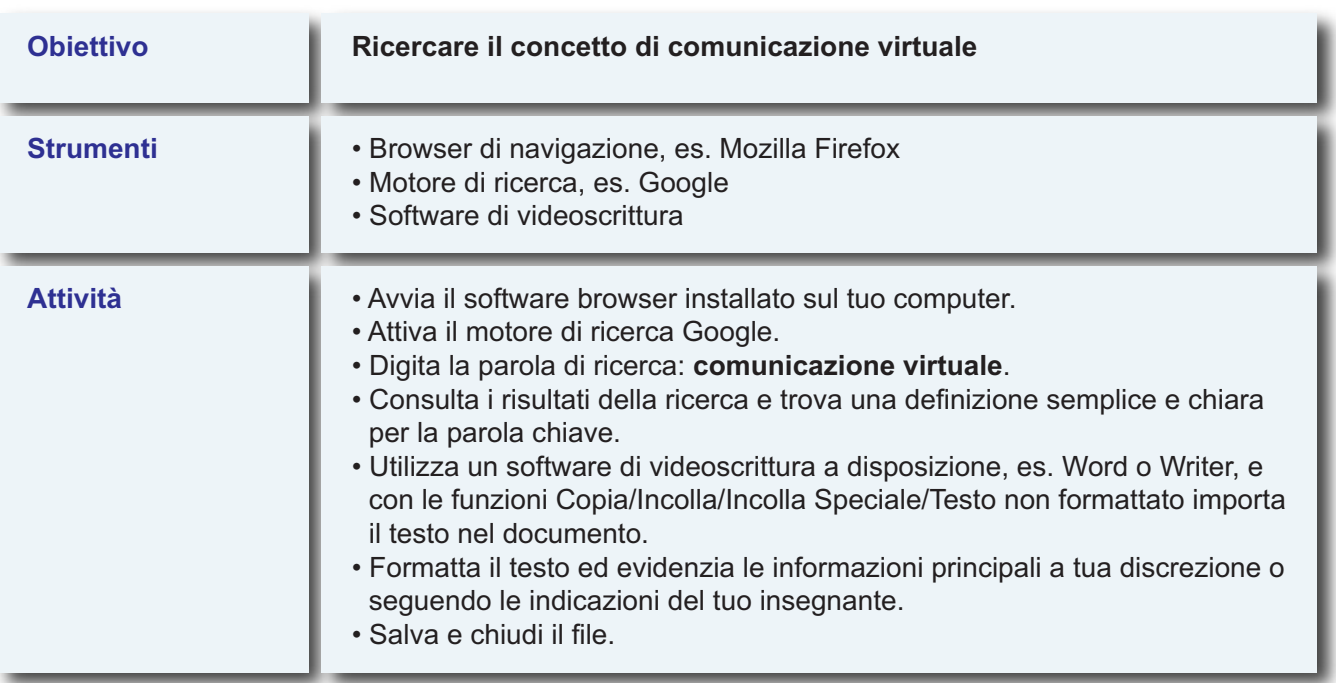